## **AP CS A Unit 2. Using Objects. Notes**

**Classes and Objects.** A class is generally used to serve as a blueprint to create objects. An object typically contains variables and has methods that allow it to do something.

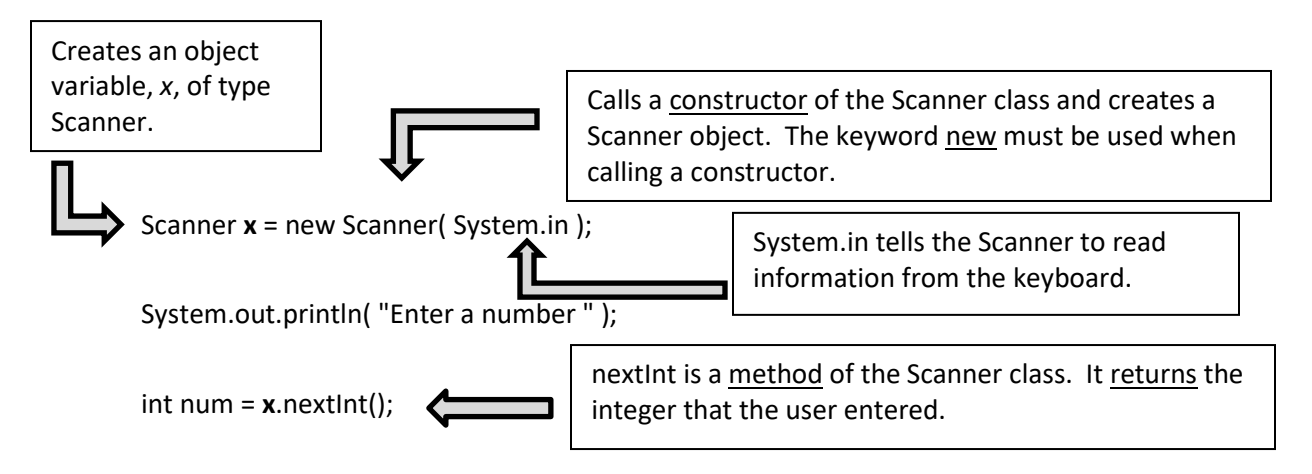

Once the object is created (aka \_\_\_\_\_\_\_\_\_\_\_\_\_\_\_\_\_\_\_\_\_\_\_\_\_\_\_\_\_\_), you can use its methods. To call a method you need to know:

- Its name.
- What parameters, if any, it has. These are the inputs to a method.
- What the method returns (aka its return type)

Let's look at some methods of the Scanner class.

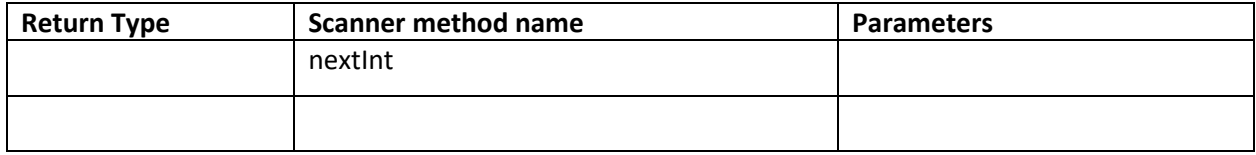

Consider the following code:

Dog fido = new Dog("Timmy");  $\frac{1}{2}$  // calls a Dog constructor  $int a = fido.fetch( 14.8);$  // calls a method double  $b = \text{fido.good}$  (true, 100);  $//$  calls a different method

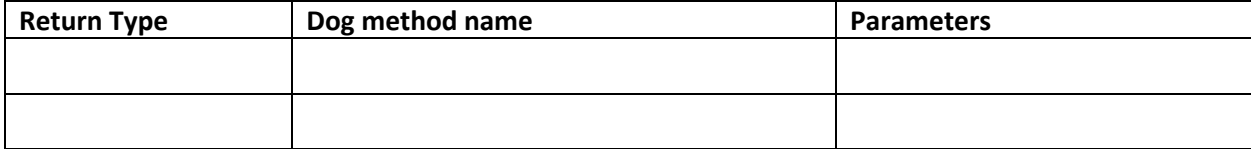

*Do exercises 1 to 10.*

To help illustrate the concepts of classes, objects, and methods. We will work with a simple rectangle class that has only a few methods.

A **Rectangle** object represents a rectangle on a coordinate plane. The sides are parallel to the x and y axes. The vertices are restricted to integer values. This *NOT* the same Rectangle class as the one defined in the Java library of classes.

| Name(parameters)                          | <b>Comments</b>                                      |
|-------------------------------------------|------------------------------------------------------|
| Rectangle(int x1, int y1, int x2, int y2) | $(x1, y1)$ is the lower left-hand corner.            |
|                                           | $(x2, y2)$ is the upper right-hand corner.           |
| Rectangle(int width, int height)          | The lower left-hand corner is at the origin.         |
|                                           | width and height are the dimensions of the rectangle |

Here are the constructors of our Rectangle class

## Methods of our Rectangle class

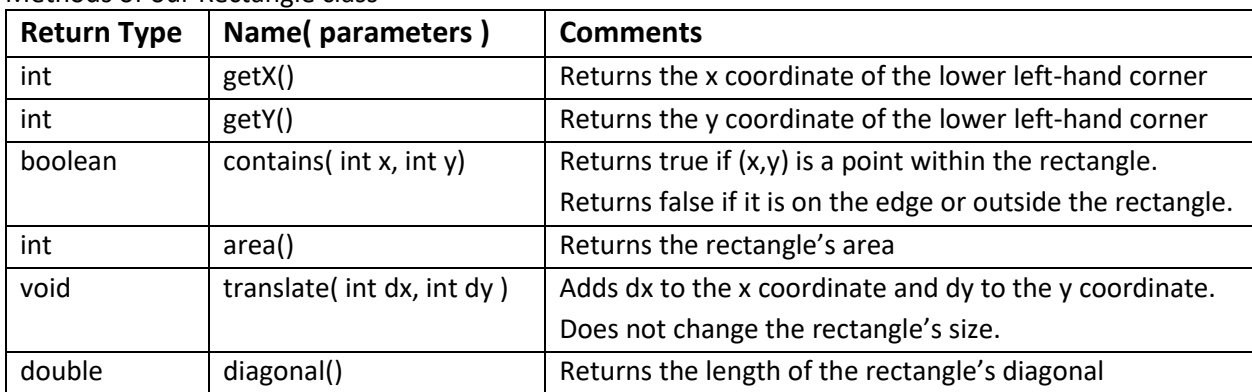

**wake modes in that a method returns nothing.** 

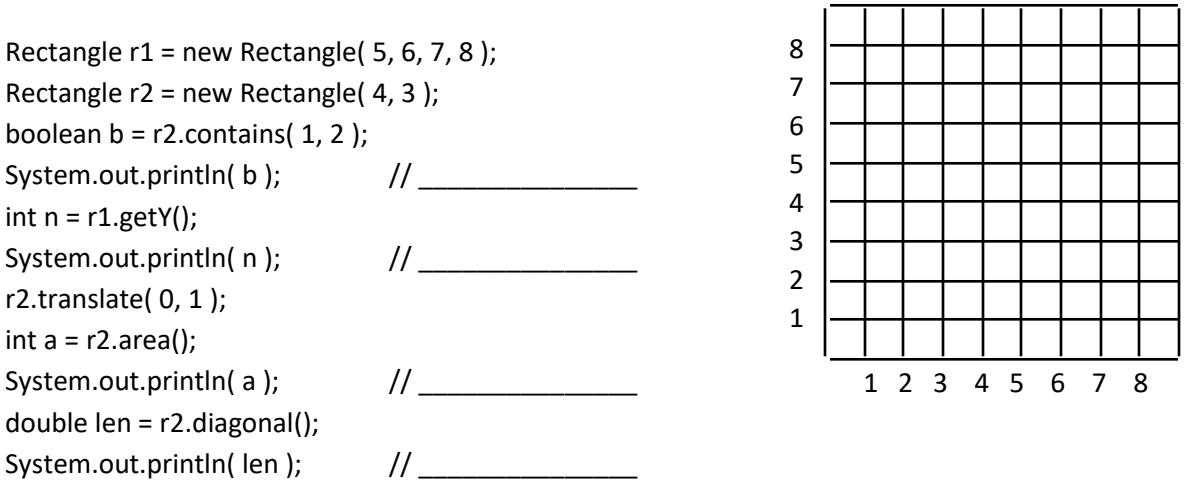

How many Rectangle objects are instantiated in the above code? \_\_\_\_\_\_\_\_\_\_

*Do exercises 11 to 14.*

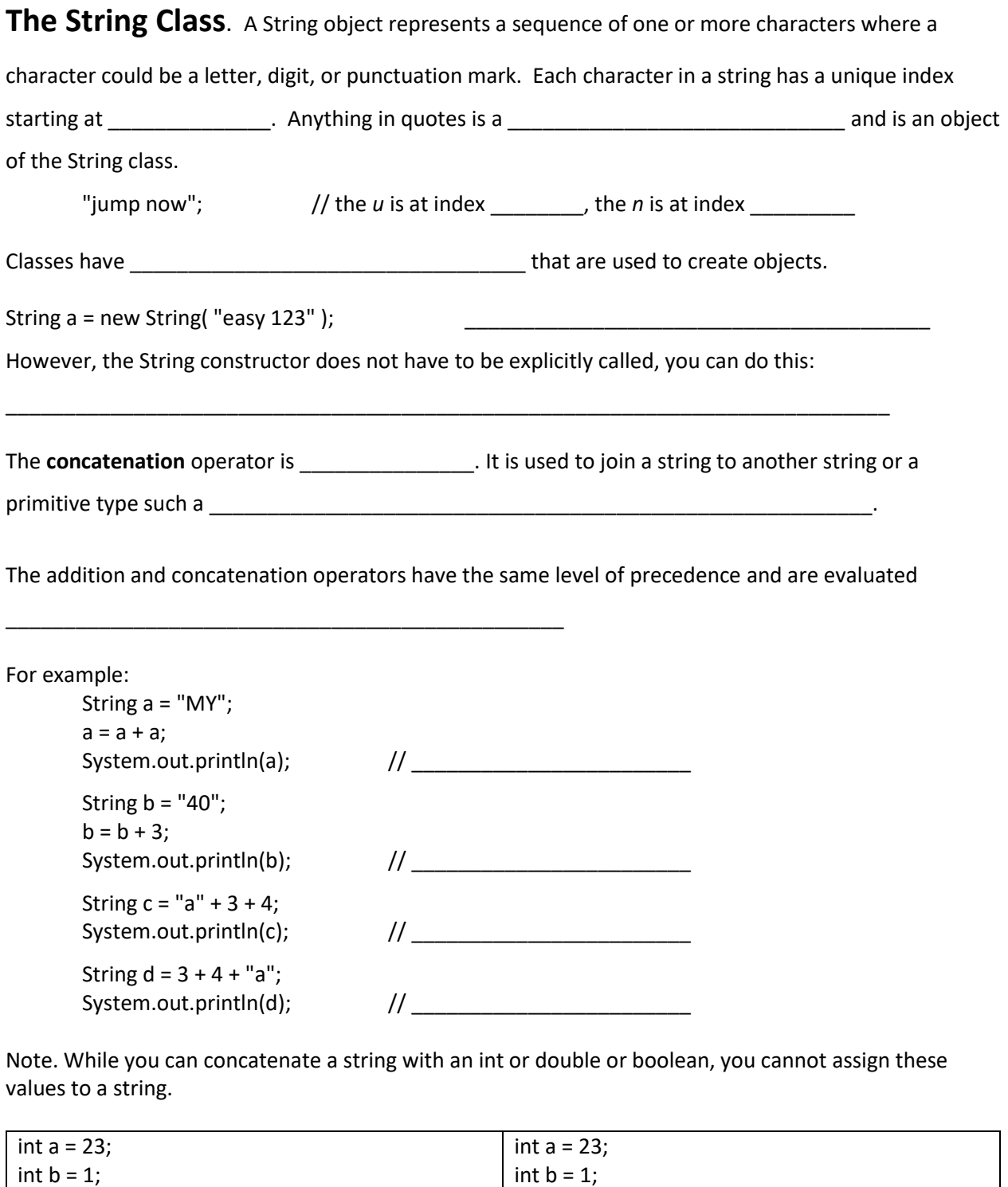

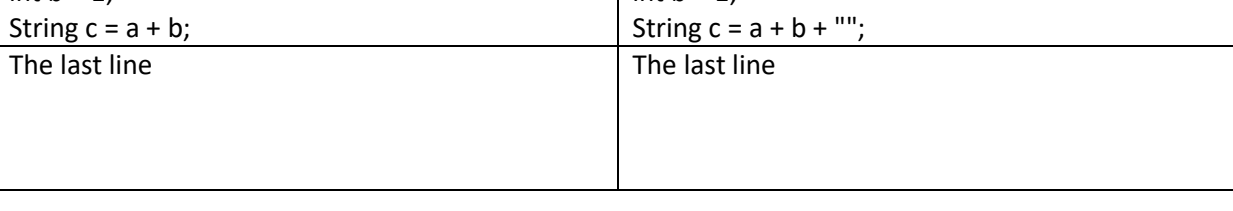

sequences start with a \ and have a special meaning in Java. You are responsible for knowing three of these sequences:  $\langle \cdot, \cdot \rangle$ n, and  $\langle \cdot, \cdot \rangle$ .

Since quotes (") mark the beginning and end of a string, we must use an escape sequence if we want the include quotes as part of a string.

String  $s = "He said \TGOAT \T$  ?";

System.out.println( s ); // \_\_\_\_\_\_\_\_\_\_\_\_\_\_\_\_\_\_\_\_\_\_\_\_\_\_\_\_\_\_\_\_\_\_

If we want a line break to be part of a string, then we must use a different escape sequence.

String s = "One\nTwo";

System.out.println( s ); // \_\_\_\_\_\_\_\_\_\_\_\_\_\_\_\_\_\_\_\_\_\_\_\_\_

Since  $\setminus$  is used to start an escape sequence, if we want to print a  $\setminus$  then we use an escape sequence.

String  $s = "\n\|$ ; System.out.println(s);

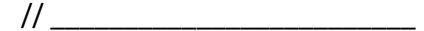

*Do exercises 15 to 24.*

**String Methods.** While the String class has many methods, we only cover a few of them.

The **length** method returns the number of characters in a string.

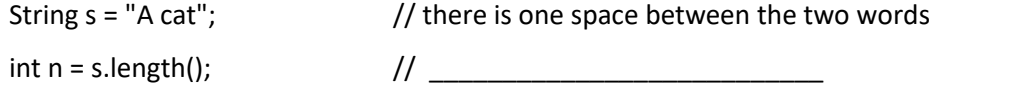

\_\_\_\_\_\_\_\_\_\_\_\_\_\_\_\_\_\_\_\_\_\_\_\_\_\_\_\_\_\_\_\_\_\_\_\_\_\_\_\_\_\_\_\_\_\_\_\_\_\_\_\_\_\_\_\_\_\_\_\_\_\_\_\_\_\_\_\_\_\_\_\_\_\_\_\_\_\_\_\_\_.

The **substring** method returns a portion of the string. This method is \_\_\_\_\_\_\_\_\_\_\_\_\_\_\_\_\_\_\_\_\_\_\_\_\_\_

which means that there are multiple methods with the same name but

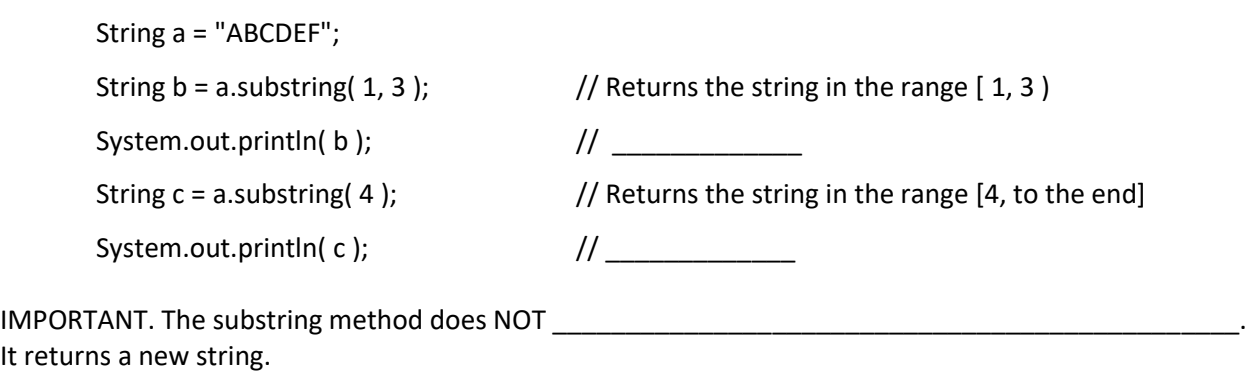

*Do exercises 25 to 34.*

The **indexOf** method searches a string for another string. This method is also overloaded. Here is one version.

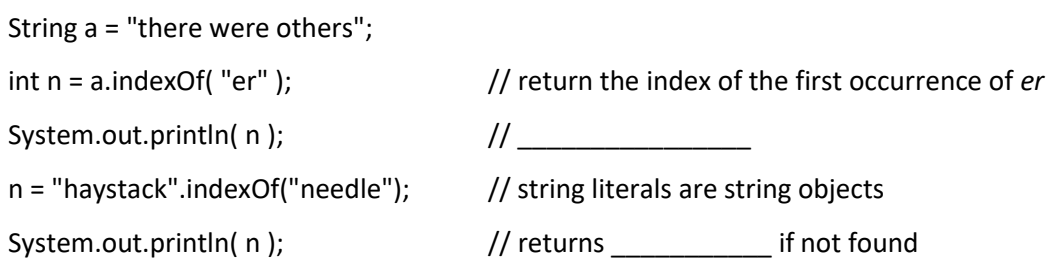

Another version of indexOf has two parameters: the string that is looked for and the index where the search should start. The search always goes to the right.

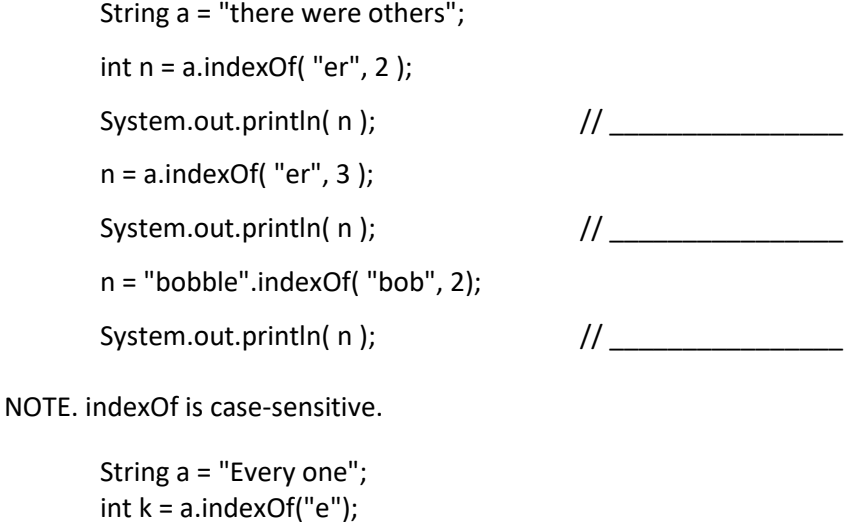

System.out.println( k ); // \_\_\_\_\_\_\_\_\_\_\_\_\_\_\_\_

The **equals** method returns true if two strings are equal; otherwise it returns false. This is case-sensitive.

String a = "cat"; String b = "CAT"; boolean  $c = a$ . equals(b); System.out.println( c );

The **toLowerCase** method returns a copy of the string where all the letters are lower-case.

String a = "The 4 STARS!"; String b = a.toLowerCase(); System.out.println( $b$ );  $\frac{1}{10}$  the 4 star!

The toLowerCase method is often used in combination with other methods that are case-sensitive. For example, we might first convert two strings to lower-case letters before checking if they are equal or before calling the indexOf method.

The **compareTo** method has one parameter, a string, and returns an integer. The integer is positive if the string is greater than the parameter, negative if the string is less than the parameter, or zero the string equals the parameter.

What does it mean for one string to be greater than or less than another string? In the simple case (which is the only situation we will consider), if two strings are both all lower-case or all upper-case, then here are the rules:

- Letters that come earlier in alphabet are \_\_\_\_\_\_\_\_\_\_\_\_\_\_\_ than letters that come later.
- If the first two letters in a string are the same, then compare the next two letters, and so on.
- If both strings are identical except one string has additional letters at the end (e.g. "ax" and

"axes" then the shorter string is \_\_\_\_\_\_\_\_\_\_\_\_\_ than the longer string.

Another way to say this is, words that come earlier in the dictionary are \_\_\_\_\_\_\_\_\_\_\_\_\_\_\_\_than words that come later in the dictionary.

Remember, this assumes that both strings consist of only upper-case letters or only lower-case letters. We will not use the compareTo method with any kinds of other strings.

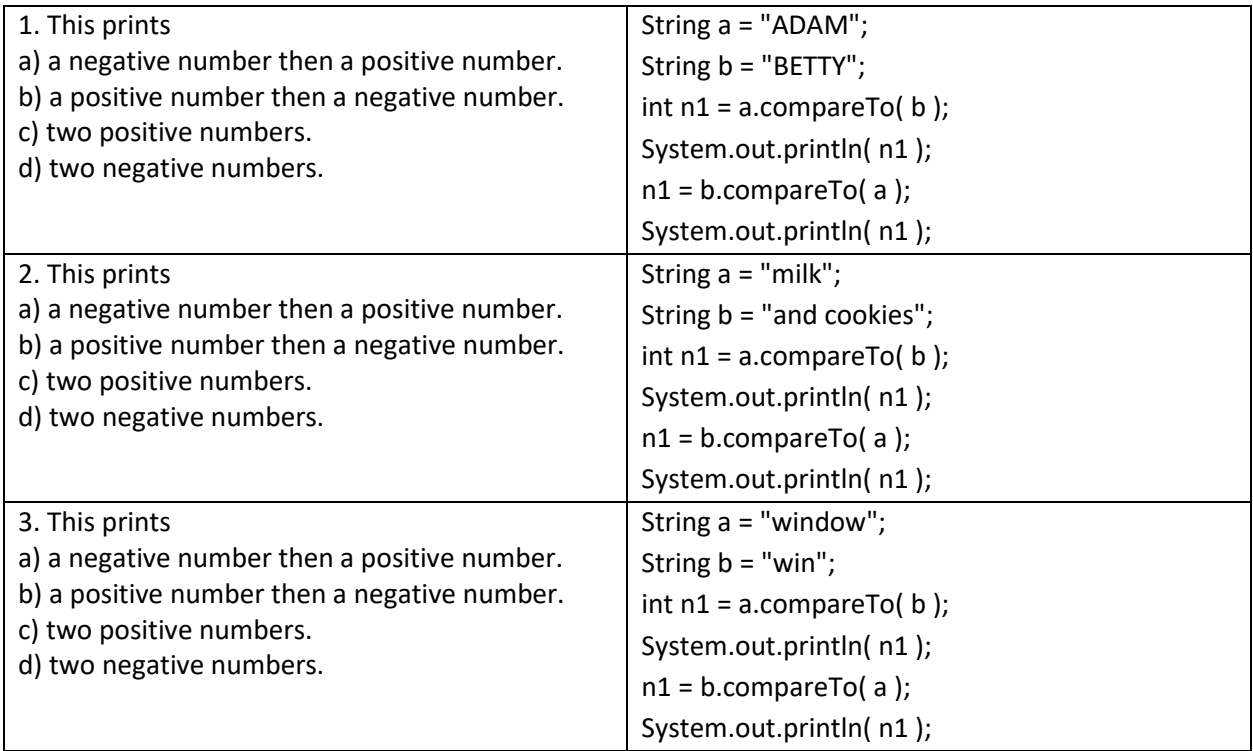

*Do exercises 35 to 47.*

The **Math Class**. In general, methods are associated with objects because they return information about the object or do something to the object. For instance, consider the String class's length method. It returns the number of characters in a specific String object. You must have a specific String to use its length method.

However, there are methods that are associated with a class, and not the objects of that class. These methods are called **methods**. To call them, you refer to their class, not an object.

The Math class has many static methods; here are five that you need to know.

double n = Math.sqrt( 16 );  $\frac{1}{2}$  // returns the  $\frac{1}{2}$  $n = Math.sqrt(n);$ System.out.println( n ); // \_\_\_\_\_\_\_\_\_\_\_\_\_\_\_\_\_\_\_\_\_\_\_\_\_\_

Notice how the *sqrt* method is called. We do NOT create a Math object; we simply use the name of the class.

The return type of the *sqrt* method is \_\_\_\_\_\_\_\_\_\_\_\_\_\_\_\_\_. If need be, we can cast the returned value to an int.

int  $n = (int) Math.sqrt(81);$ System.out.println( n ); // \_\_\_\_\_\_\_\_\_\_\_\_\_\_\_\_\_ n = (int) Math.sqrt( 80 ); System.out.println( n ); // \_\_\_\_\_\_\_\_\_\_\_\_\_\_\_\_\_

Note: calling a method has higher precedence than the casting operator. The method is called first and then the returned value is cast to an int before the value is assigned to n.

\*\*\*\*\*\*\*\*\*\*\*\*\*\*\*\*\*\*\*\*\*\*\*\*\*\*\*\*\*\*\*\*\*\*\*\*\*\*\*\*\*\*\*\*\*\*\*\*\*\*\*\*\*\*\*\*\*\*\*\*\*\*\*\*\*\*\*\*\*\*\*\*\*\*\*\*\*\*\*\*

The *abs* method returns the absolute value of the parameter.

int  $d = Math.abs(-7)$ ; System.out.println( $d$ ); double  $e = Math.abs(-12.7)$ ; System.out.println( e ); // \_\_\_\_\_\_\_\_\_\_\_\_\_\_\_\_\_

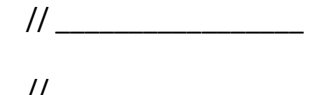

In the above example, the first time we called the *abs* method, it returned an int and the second time it

returned a double. It can do that because this method is  $\blacksquare$ 

If the parameter is an  $\frac{1}{\frac{1}{2}}$  then it returns an  $\frac{1}{\frac{1}{2}}$ 

If the parameter is a  $\qquad \qquad$ , then it returns a

\*\*\*\*\*\*\*\*\*\*\*\*\*\*\*\*\*\*\*\*\*\*\*\*\*\*\*\*\*\*\*\*\*\*\*\*\*\*\*\*\*\*\*\*\*\*\*\*\*\*\*\*\*\*\*\*\*\*\*\*\*\*\*\*\*\*\*\*\*\*\*\*\*\*\*\*\*\*\*\*

The *pow* method has two parameters, both doubles, and returns a double. It returns the value of the first parameter raised to the second parameter.

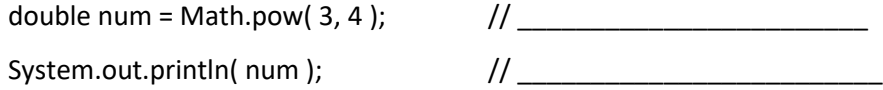

The *random* method returns a random number in the range [0, 1).

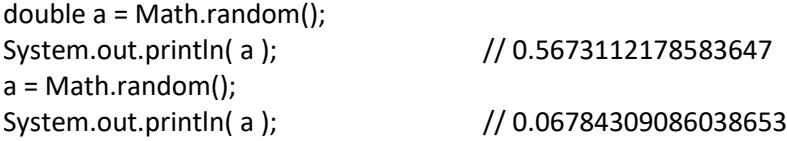

If you ran this code again, you would get two different numbers. Without getting into details, Math.random returns pseudorandom decimals: numbers that appear to be random but are actually based on an algorithm and the time when the code was executed.

While these random decimals can be useful, in many of the programs that you will write, you need to generate a random integer within some range. Here is a formula to generate a random integer in the range [min, max] with an equal likelihood of any of the numbers being returned.

int  $n = (int)$  (range \* Math.random()) + min; // where range = max - min + 1

For example, to generate a random integer in the range [ -1, 3 ]

 $int n = (int)$  ( $\_\_\_\_\_\_\_\$  \* Math.random() )  $\_\_\_\_\_\_\_\_\_\_\_\_\_$  // num will be: -1, 0, 1, 2, or 3

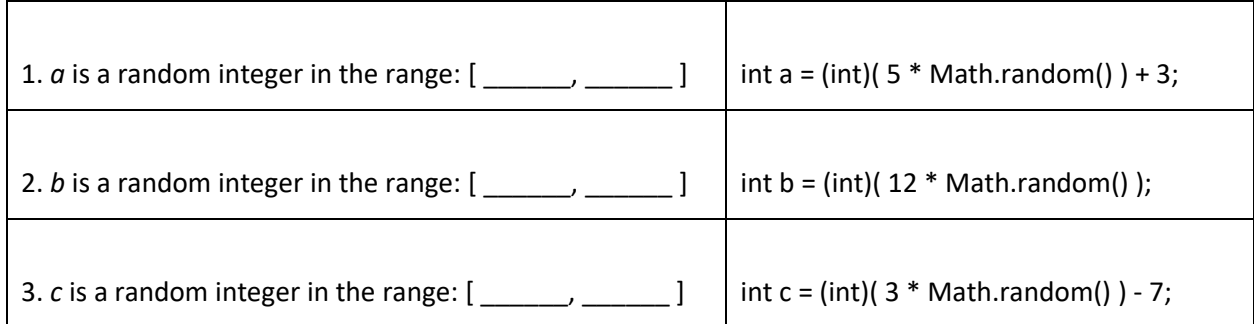

You need to memorize the formula for generating a range of random integers.

*Do exercises 48 to the end.*